# OFUS

# Архитектура и шаблоны проектирования

Курс для разработчиков, которые хотят изучить основные паттерны проектирования и научиться применять их, находить им замену в сложных ситуация и научиться мыслить, как архитектор программного обеспечения

Длительность курса: 112 академических часов

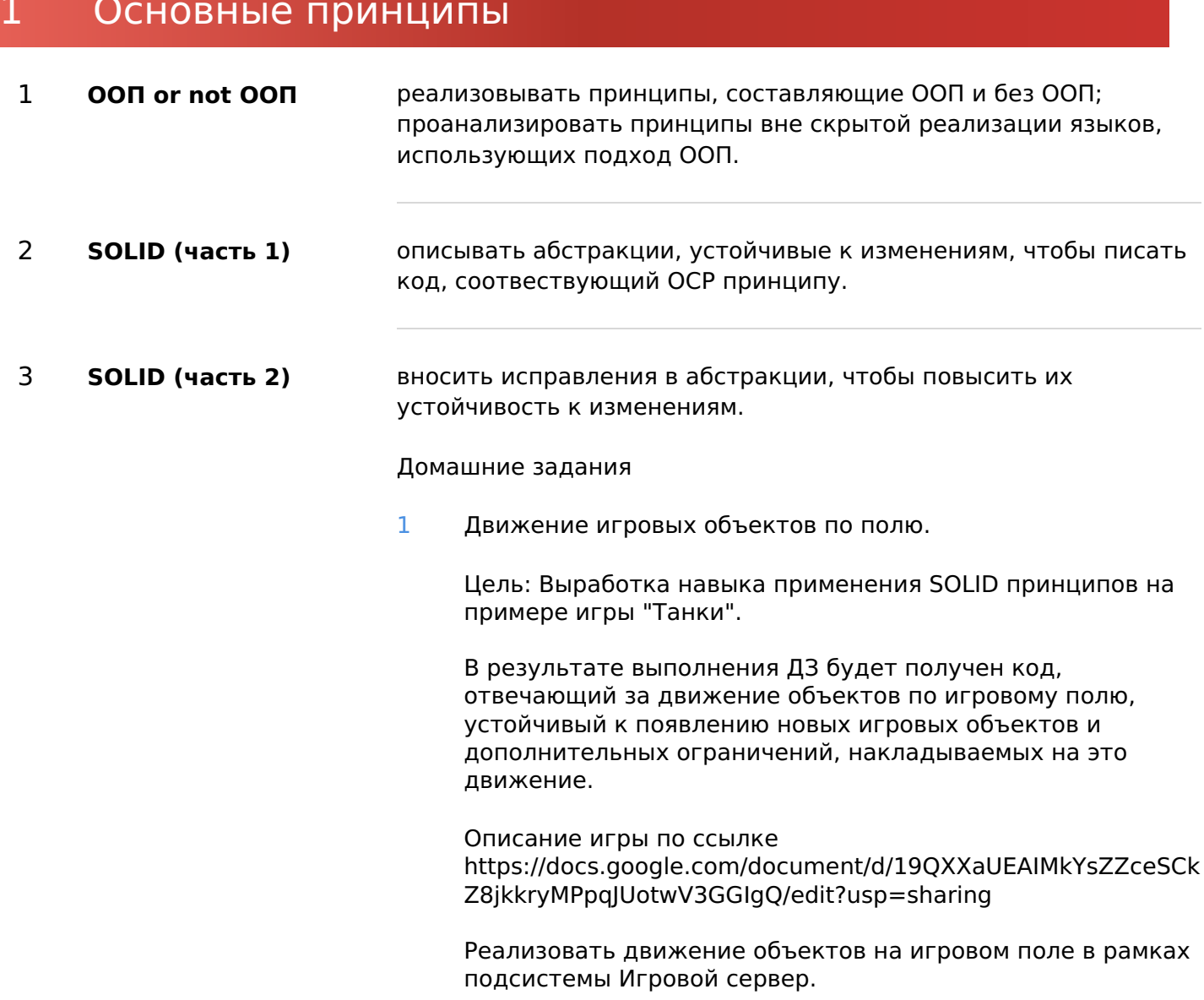

#### 4 **Многопоточность и архитектуры приложений**

показать основные архитектурные решения для приложений, использующих несколько потоков.

Домашние задания

1 Многопоточное выполнение команд

Цель: Разработка многопоточной системы выполнения команд на примере игры "Танки".

В результате выполнения ДЗ будет получен код, отвечающий за выполнение множества команд в несколько потоков, устойчивый к появлению новых видов команд и дополнительных ограничений, накладываемых на них.

Предположим, что у нас есть набор команд, которые необходимо выполнить. Выполнение команд организуем в несколько потоков.

Для этого будем считать, что у каждого потока есть своя потокобезопасная очередь.

Для того, чтобы выполнить команду, ее необходимо добавить в очередь. Поток читает очередную команду из очереди и выполняет ее.

Если выполнение команды прерывается выброшенным исключением, то поток должен отловить его и продолжить работу.

Если сообщений нет в очереди, то поток засыпает до тех пор, пока очередь пуста.

Последовательность шагов решения:

1. Реализовать код, который запускается в отдельном потоке и делает следующее

В цикле получает из потокобезопасной очереди команду и запускает ее.

Выброс исключения из команды не должен прерывать выполнение потока.

2. Написать команду, которая стартует код, написанный в пункте 1 в отдельном потоке.

3. Написать команду, которая останавливает цикл выполнения команд из пункта 1, не дожидаясь их полного завершения (hard stop).

4. Написать команду, которая останавливает цикл выполнения команд из пункта 1, только после того, как все команды завершат свою работу (soft stop).

5. Написать тесты на команду запуска и остановки потока.

#### Методологии разработки ПО  $\overline{2}$

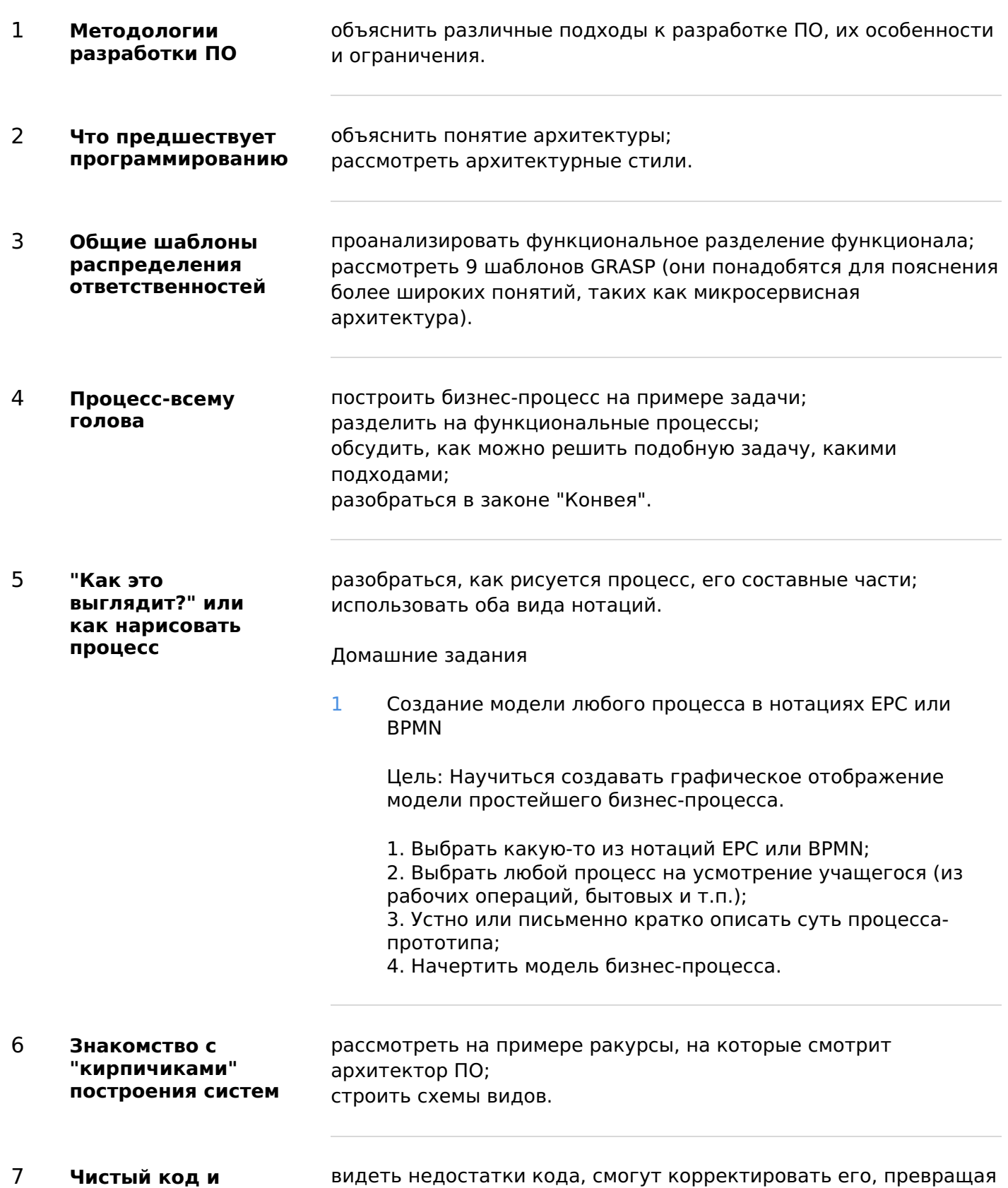

Чистый код и рефакторинг

видеть недостатки кода, смогут корректировать его, превращая в корректный удобный код.

1 **Команда** применять шаблон;

построить процесс выполнения задачи с использованием шаблона "Команда".

Домашние задания

1 Макрокоманды

Цель: Цель: Научиться обрабатывать ситуации с точки зрения SOLID, когда требуется уточнить существующее поведение без модификации существующего кода.

Предположим, что у нас уже написаны команды MoveCommand и RotateCommand. Теперь возникло новое требование: пользователи в игре могут устанавливать правило - во время движение расходуется топливо, двигаться можно только при наличии топлива.

Реализовать новую возможность можно введя две новые команды.

CheckFuelCommand и BurnFuelCommand.

CheckFuelCommand проверяет, что топлива достаточно, если нет, то выбрасывает исключение CommandException. BurnFuelCommand уменьшает количество топлива на скорость расхода топлива.

После этого мы можем три команды выстроить в цепочку. CheckFuelCommand MoveCommand BurnFuelCommand

Чтобы это было прозрачно для пользователя реализуем Макрокоманду - специальную разновидность команды, которая в конструкторе принимает массив команда, а методе execute их все последовательно выполняет.

При повороте движущегося объекта меняется вектор мгновенной скорости. Напишите команду, которая модифицирует вектор мгновенной скорости, в случае поворота.

Постройте цепочку команд для поворота.

1. Реализовать класс CheckFuelComamnd и тесты к нему.

2. Реализовать класс BurnFuelCommand и тесты к нему.

3. Реализовать простейшую макрокоманду и тесты к ней. Здесь простейшая - это значит, что при выбросе исключения вся последовательность команд приостанавливает свое выполнение, а макрокоманда выбрасывает CommandException.

4. Реализовать команду движения по прямой с расходом топлива, используя команды с предыдущих шагов. 5. Реализовать команду для модификации вектора мгновенной скорости при повороте. Необходимо учесть, что не каждый разворачивающийся объект движется. 6. Реализовать команду поворота, которая еще и меняет

вектор мгновенной скорости, если есть.

2 **Расширяемая** узнать и научиться применять шаблон.

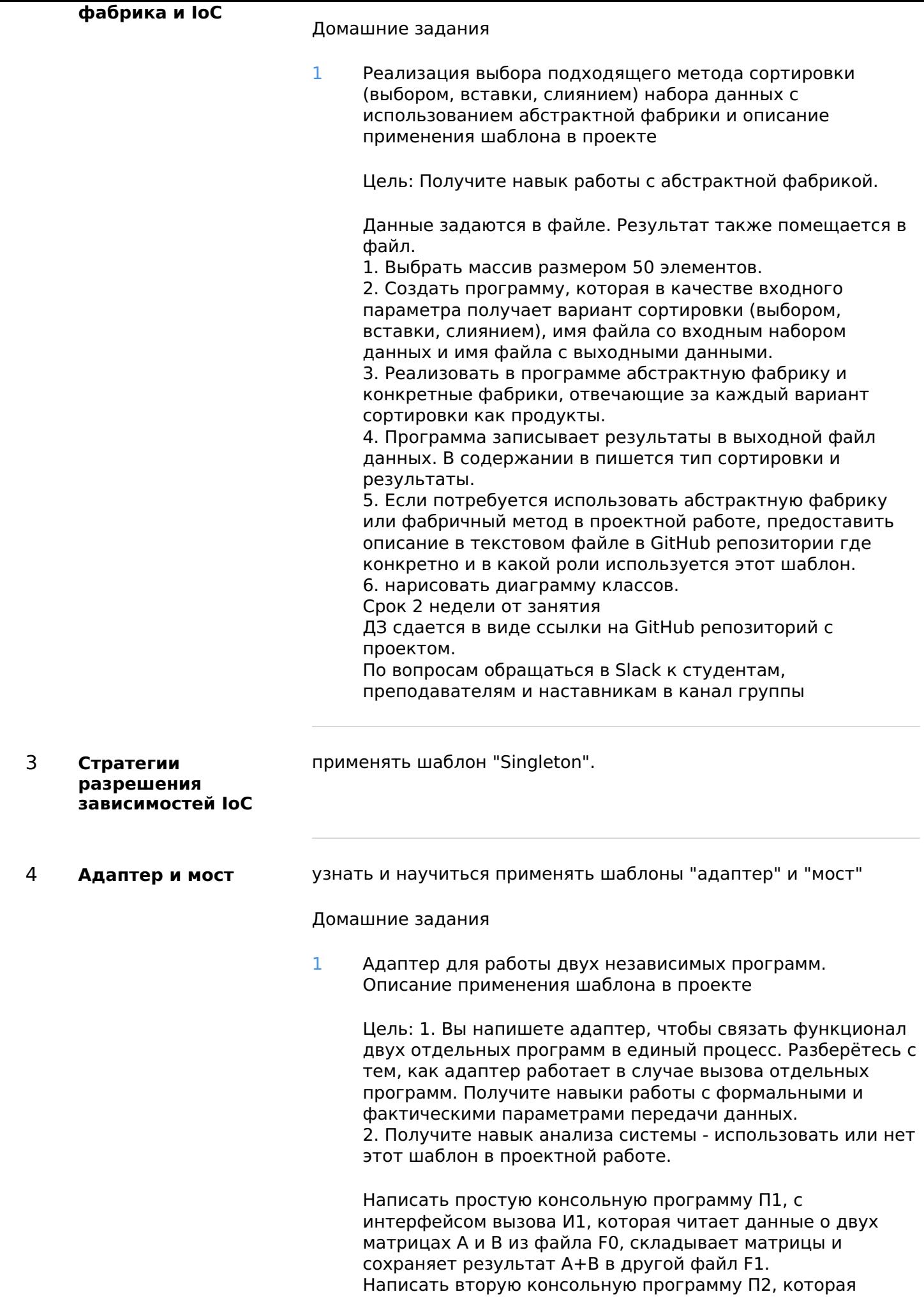

может генерить данные матриц А и В и писать их в файл с именем F2.

Чтобы она могла их просуммировать, следует сделать адаптер для программы П1, который позволит программе П2 вызвать П1.

1. Написать программу П1

2. Написать программу П2, включив туда адаптер вызова и использования программы П1

3. Написать автотест для проверки функционирования

4. Если потребуется использовать адаптер в проектной работе, предоставить описание в текстовом файле в GitHub репозитории где конкретно и в какой роли используется этот шаблон.

5. Нарисовать диаграмму классов.

Срок - 2 недели от занятия.

ДЗ сдается в виде ссылки на GitHub репозиторий с проектом.

По вопросам обращаться в Slack к преподавателям и наставникам в канал группы.

## 4 Архитектура ПО

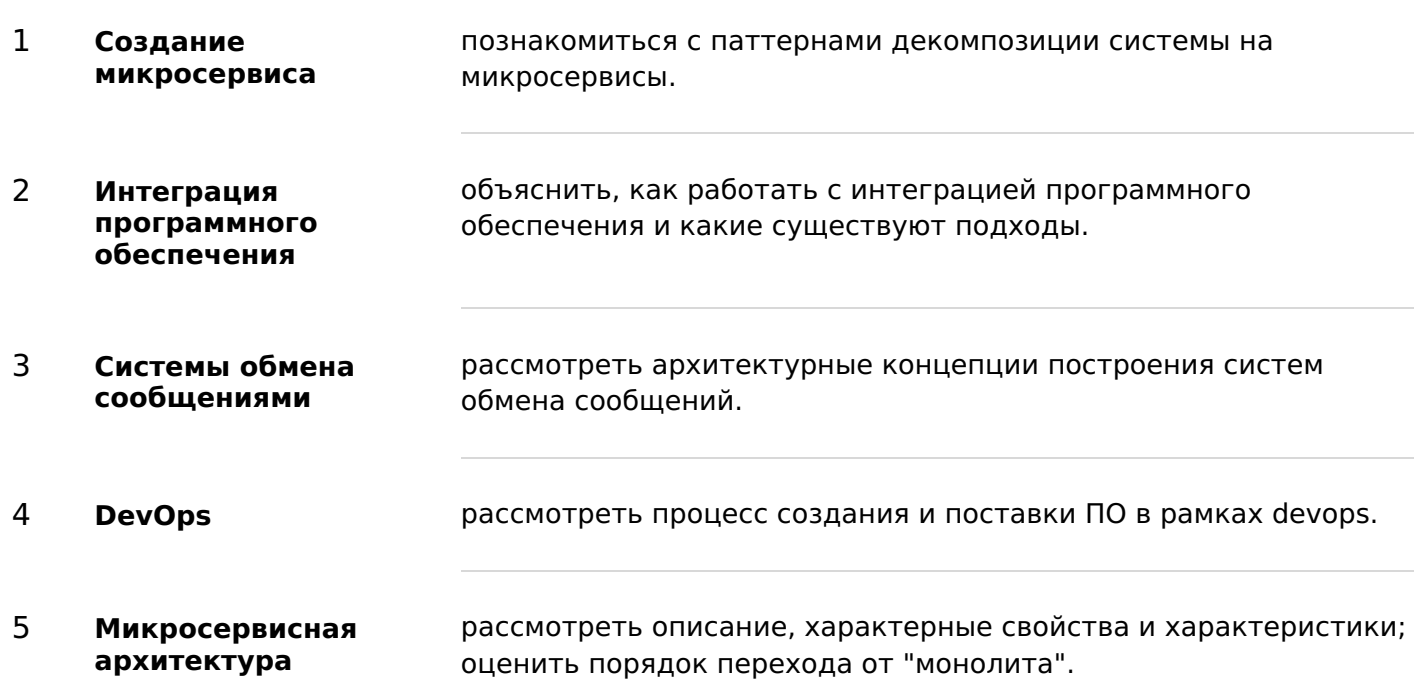

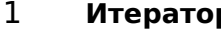

**p** объяснить, как инкапсулировать этот процесс; проанализировать один общий интерфейс для перебора, множество реализаций; объяснить как работает итератор; рассмотреть на примере.

Домашние задания

1 Генератор чисел Фибоначчи и описание применения шаблона в проекте

> Цель: Получите навыки применения шаблона "итератор" и знания формировании чисел Фибоначчи.

> 1. Создать программу, которая генерит числа Фибоначчи в указанном диапазоне в указанный файл. Предусмотреть возможность движения в обратном направлении (например, с использованием формулы Binet). 2. Реализовать в программе абстрактную фабрику и конкретные фабрики, отвечающие за каждый вариант сортировки как продукты. 3. Программа записывает результаты в выходной файл данных.

4. Если потребуется использовать Итератор в проектной работе, предоставить описание в текстовом файле в GitHub репозитории, где конкретно и в какой роли используется этот шаблон.

5. Нарисовать диаграмму классов.

Срок - 2 недели от занятия

ДЗ сдается в виде ссылки на GitHub репозиторий с проектом.

По вопросам обращаться в Slack к студентам, преподавателям и наставникам в канал группы.

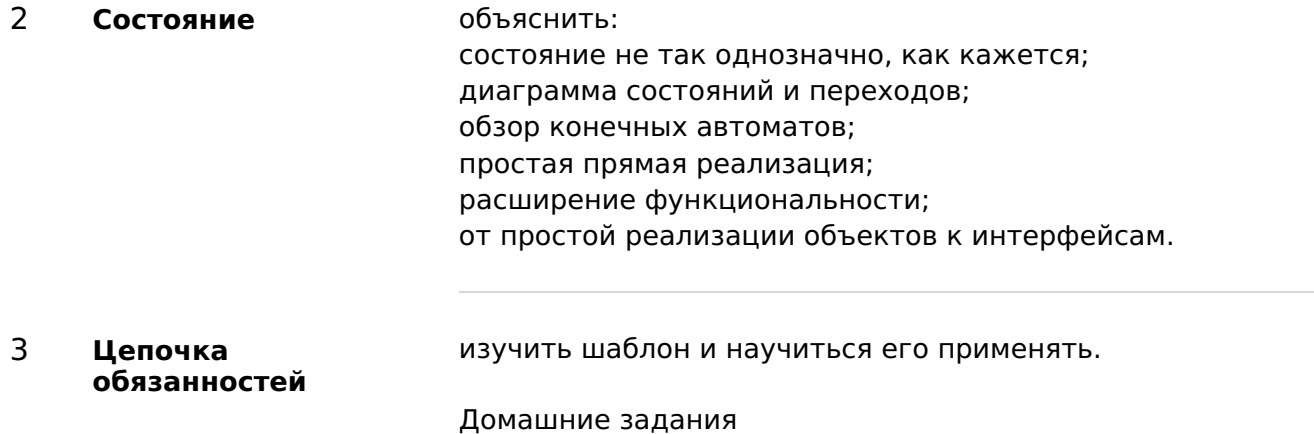

1 Парсер файлов в зависимости от их типа и описание применения шаблона в проекте

Цель: Получите навыки применения шаблона "цепочка ответственности"

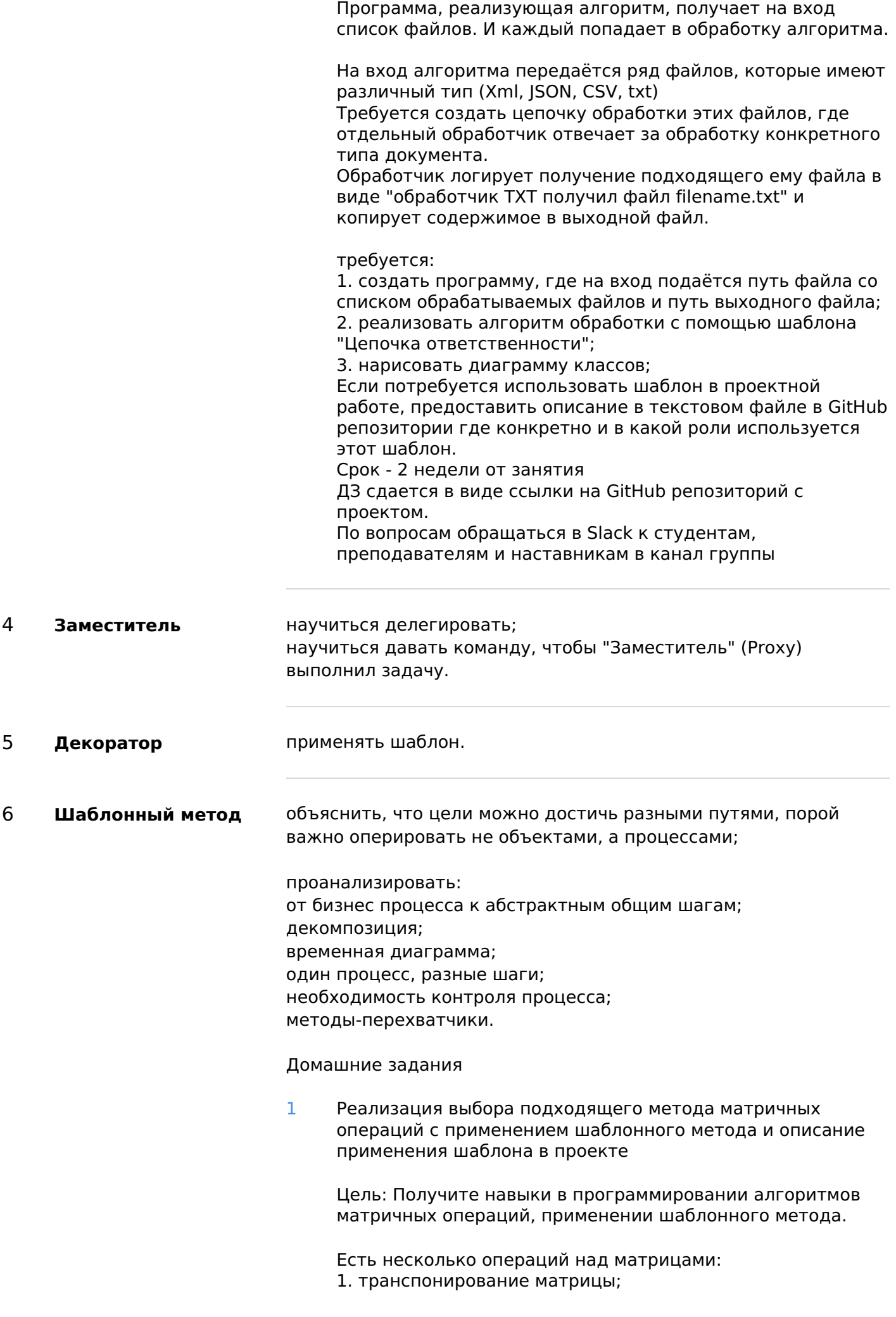

2. сложение матриц; 3. нахождение определителя матрицы. Написать программу, которая выполняет следующее: 0. На входе получает название входного файла, выходного файла и вид операции; 1. Получает данные из файла; 2. Выполняет указанную операцию над данными; 3. Формирует данные для вывода в необходимом формате; 4. Записывает данные в выходной файл; 5. Если потребуется использовать Шаблонный метод в проектной работе, предоставить описание в текстовом файле в GitHub репозитории где конкретно и в какой роли используется этот шаблон; 6. Нарисовать диаграмму классов. Срок - 2 недели от занятия ДЗ сдается в виде ссылки на GitHub репозиторий с проектом. По вопросам обращаться в Slack к студентам, преподавателям и наставникам в канал группы

7 **Интерпретатор** изучить шаблон и научиться его применять.

### 6 Проектная работа

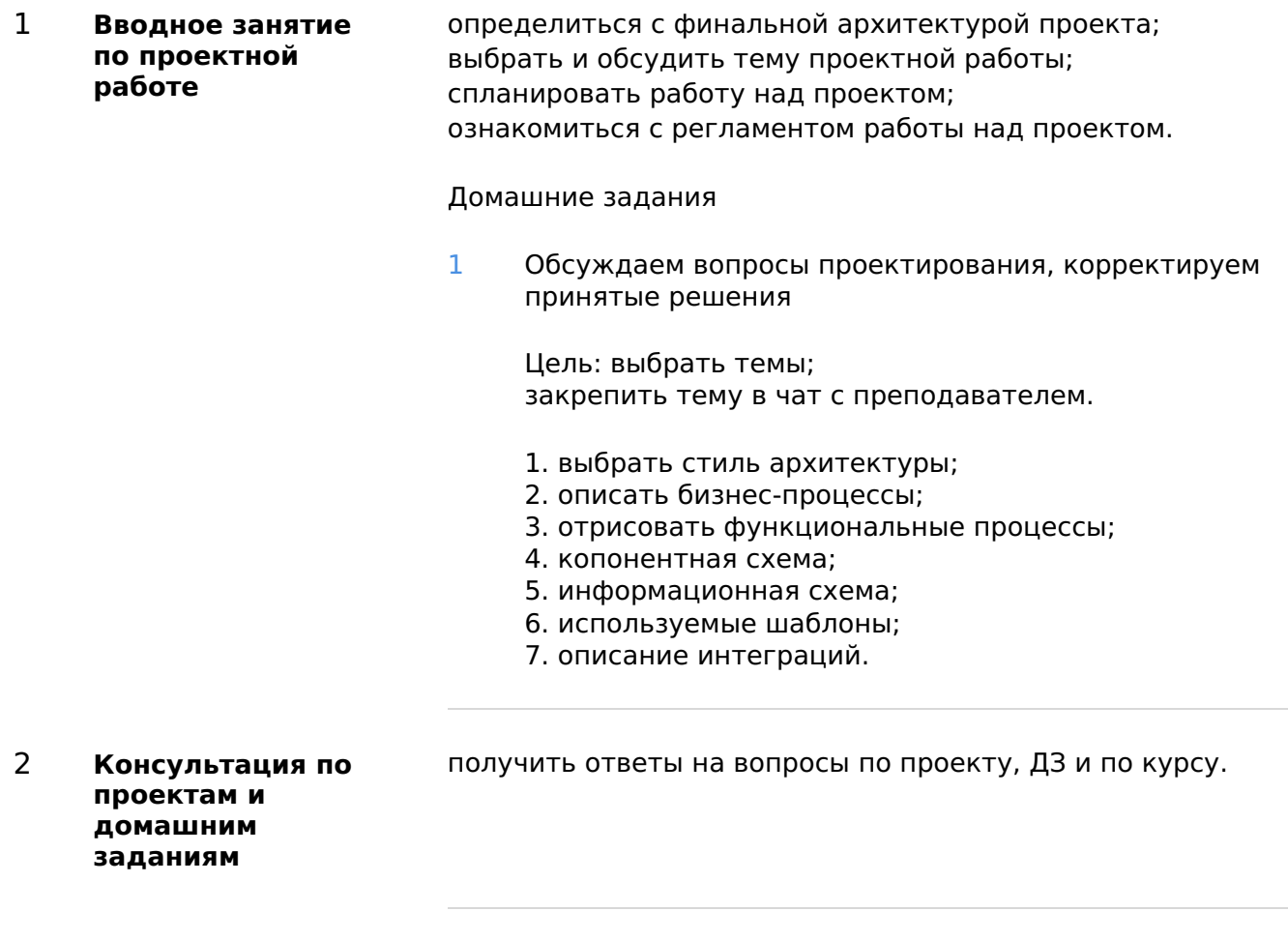

3 **Защита проектных работ** защитить проект и получить рекомендации экспертов.